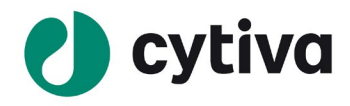

 **Software note**

# **Biacore™ S200 Software version 1.1.1**

This document describes

- Biacore™ S200 Control Software version 1.1.1
- Biacore™ S200 Evaluation Software version 1.1.1

in terms of functionality, fixed and known software issues.

*The software note is also accessible on web (cytiva.com/biacore); create an account and log-in to enable download of software and related documents. Please check the web version for the latest information. A valid product key is required for software installation following download.*

### **Operating systems**

Biacore™ S200 Software version 1.1.1 is compatible with the following operating systems:

- Microsoft™ Windows™ 10 Professional, 64-bit
- Microsoft™ Windows™ 10 Enterprise, 64-bit

## **Functionality**

The functionality is described in detail in the Biacore™ S200 Software Handbook that can be downloaded on the web, see [www.cytivalifesciences.com/support/software/Biacore-downloads,](http://www.cytivalifesciences.com/support/software/Biacore-downloads)  following log-in.

# **Design Engineering for Cyber Security**

The product has been developed using the Cytiva process for Design Engineering Privacy and Security (DEPS). This process incorporates security controls from the Cytiva controls catalogue, based on NIST 800-53, into our product specifications, to meet privacy and security. The process includes the following key elements:

- Analysis of inherent risks based on an asset analysis
- Privacy impact assessment to minimize collection, use, and disclosure of identifiable personal data and ensure adequate controls application
- Security risk assessment based on analysis of security threats and potential security related failure modes

This product was tested according to Cytiva Privacy and Security Catalogue, version 6.

The Privacy and Security Manual for this product is available for download at [https://www.cytivalifesciences.com/shop/protein-analysis/spr-label-free](https://www.cytivalifesciences.com/shop/protein-analysis/spr-label-free-analysis/systems/biacore-s200-p-05541#related-documents)[analysis/systems/biacore-s200-p-05541#related-documents\)](https://www.cytivalifesciences.com/shop/protein-analysis/spr-label-free-analysis/systems/biacore-s200-p-05541#related-documents). It is an important document that describes Privacy and Security considerations of the product – specifically the expected intended use, the Privacy and Security capabilities included, and how they are configured and used appropriately.

## **Biacore™ S200 Control Software version 1.1.1:**

## **New functionality compared to version 1.1**

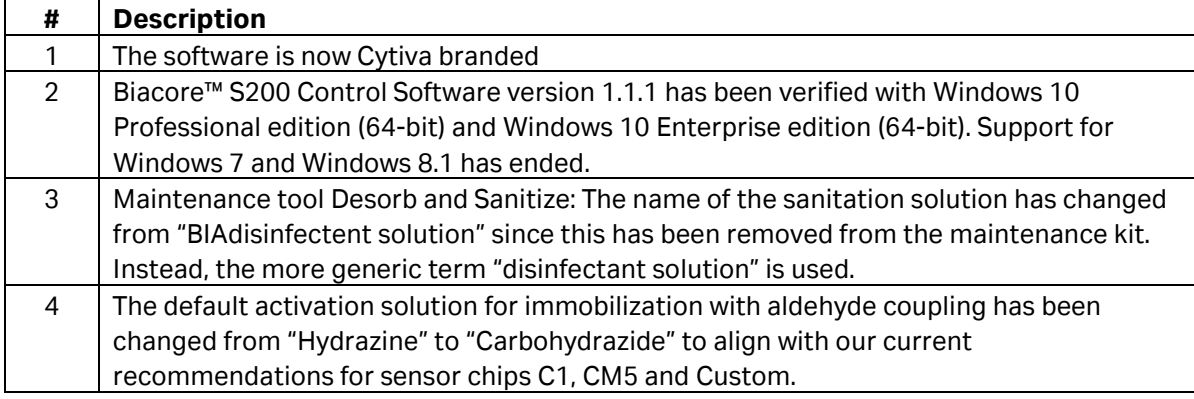

#### **Fixed issues**

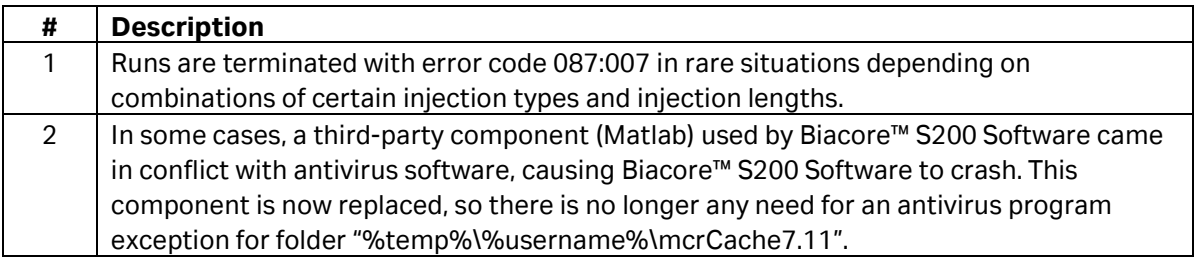

#### **Known issues**

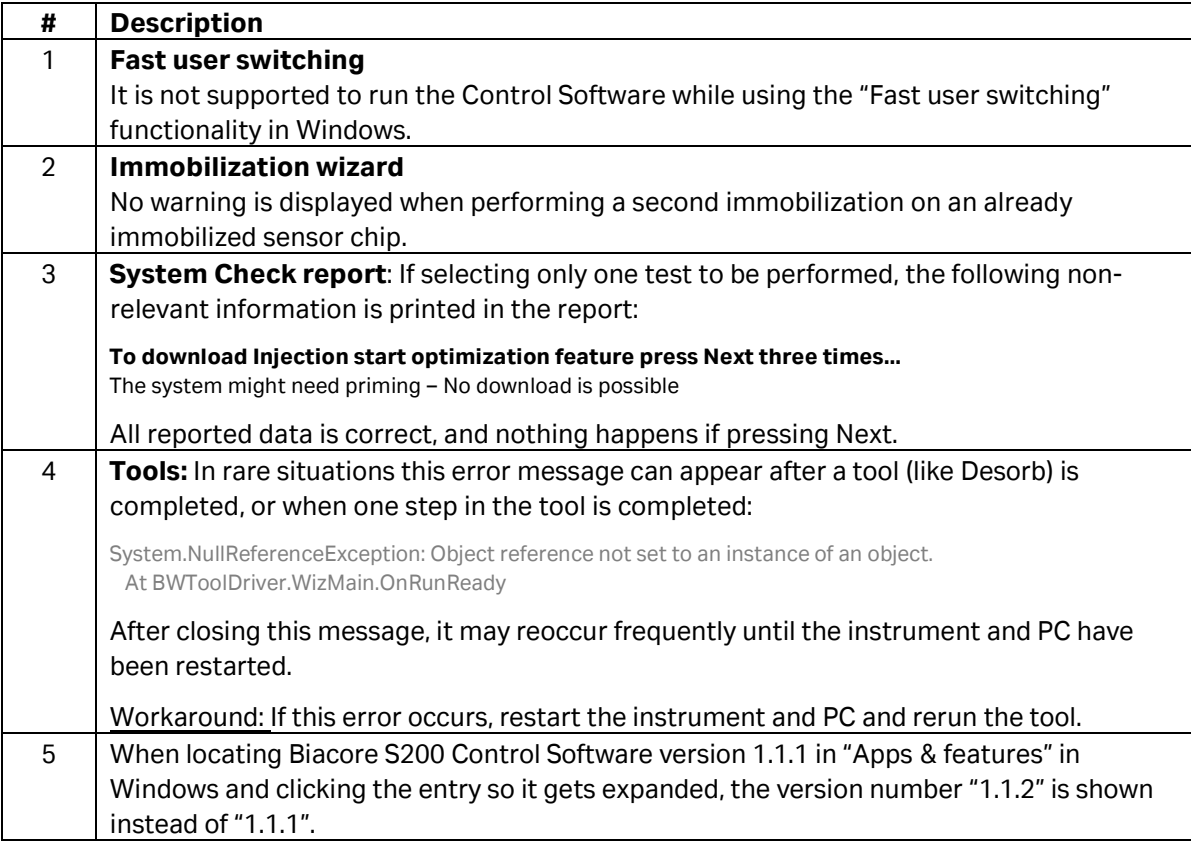

## **Biacore™ S200 Evaluation Software version 1.1.1**

#### **New functionality compared to version 1.1**

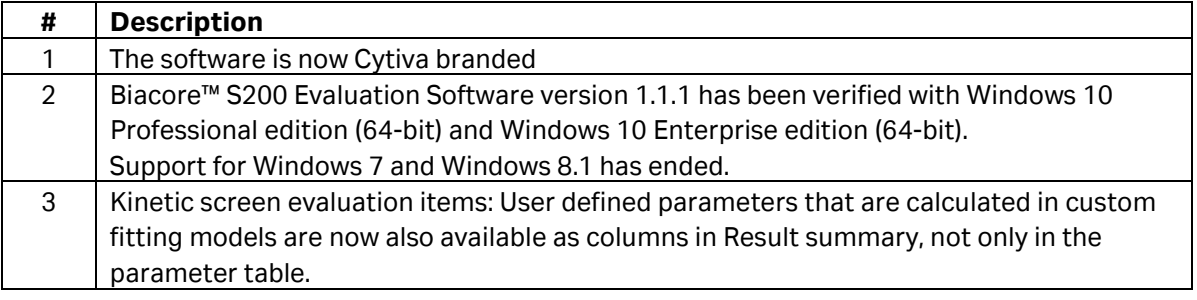

#### **Fixed issues**

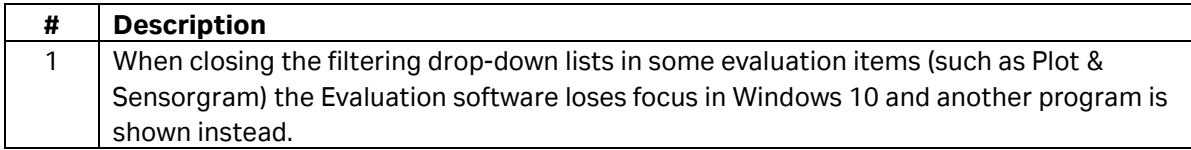

#### **Known issues**

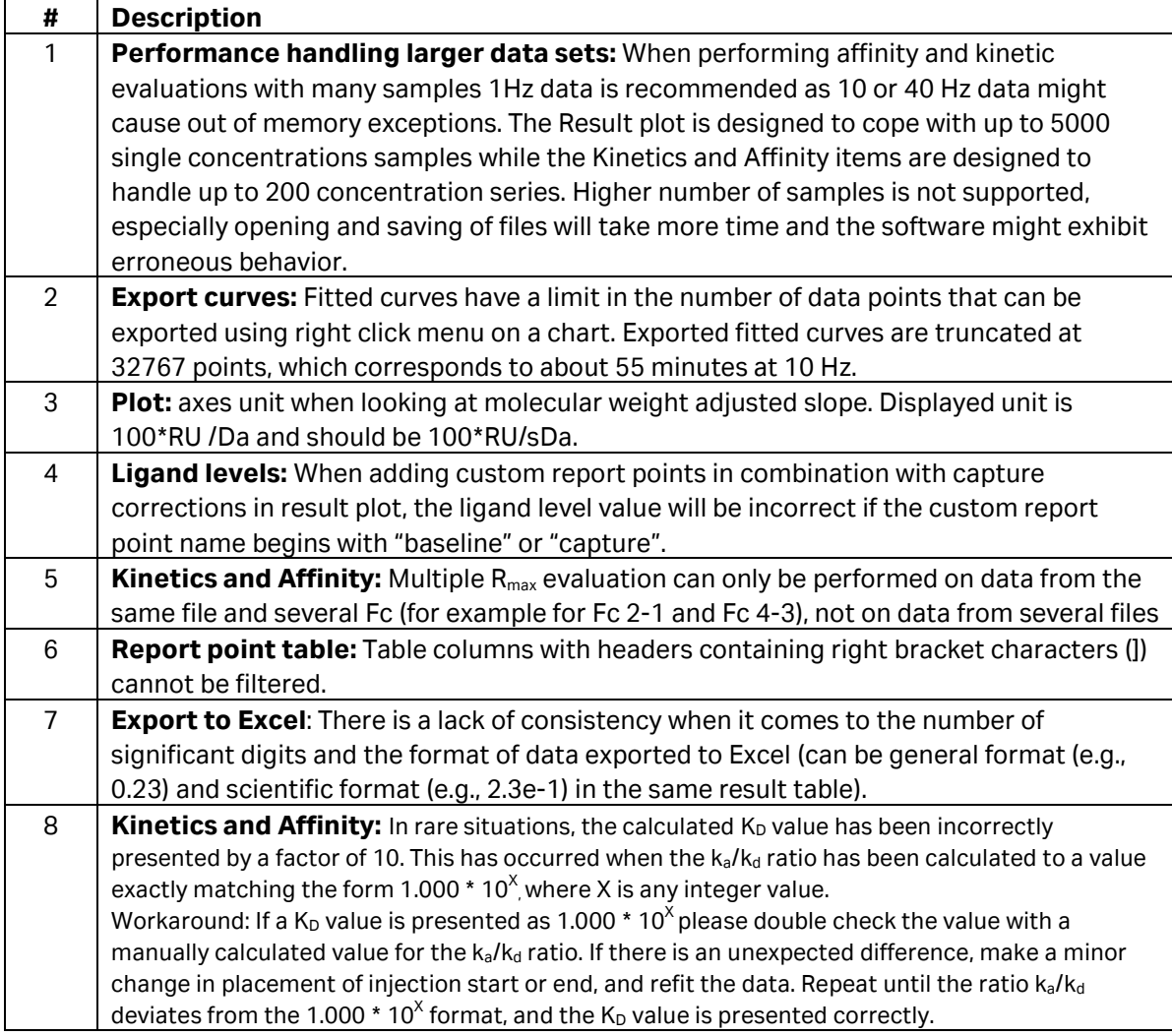

Cytiva and the Drop logo are trademarks of Global Life Sciences IP Holdco LLC or an affiliate. Biacore™ is a trademark of Global Life Sciences Solutions USA LLC or an affiliate doing business as Cytiva. Microsoft and Windows are registered trademarks of the Microsoft Corporation. All other third-party trademarks are the property of their respective owners. © 2021 Cytiva